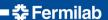

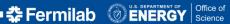

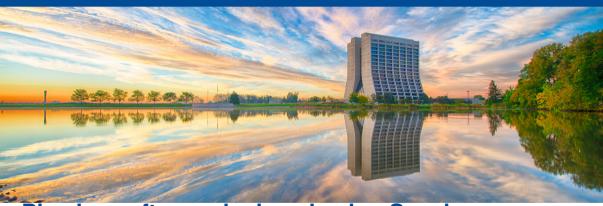

# Physics software deployed using Spack

Marc Paterno August 20, 2020

### What is CosmoSIS for?

- CosmoSIS is a modular Markov Chain Monte Carlo (MCMC) parameter estimation system.
- The modularity lies in the user's ability to insert Python, Fortran, C, or C++ modules into the likelihood calculation.
- Its primary task is to use observed data to constrain the values of parameters in physical models, with an emphasis on cosmological models.

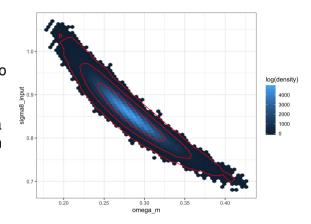

Figure 1: An example 2-d posterior density.

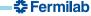

## The structure of CosmoSIS

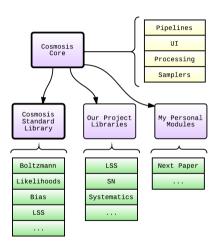

- CosmoSIS programs are composed of code from multiple sources.
  - The CosmoSIS core contains samplers and supporting code to make pipelines run.
  - The CosmoSIS Standard Library and project libraries contribute modules.
- The spack-dev team has built CosmoSIS, the CSL, and all the supporting libraries we need into CVMFS.
- We can build our analysis code on any machine that mounts CVMFS, and compile our project libraries.
  - The result is a ~20 MB tarball to deliver to a grid node for running.

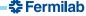

Galaxy cluster analysis

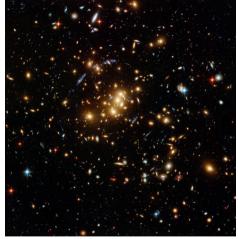

- Analysis technique: predict the number and distribution of galaxy clusters in the universe from fundamental cosmology.
- Previous analyses like this have used simple approximations for many astrophysical effects.
- This analysis is using well-motivated mathematical models for many effects.
- Effects to be modeled include:
  - Halo mass function
  - Critical Density
  - Survey area
  - Volume Element
  - Various scaling relations
  - Miscentering
  - ...

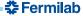

### How we build our code

- Our project has C++ and Python code
  - Our C++ code is built using CMake.
  - Supporting Python code is installed in a virtual environment
- We build using compilers, Python, and other critical libraries supplied in CVMFS.
- CosmoSIS has recently moved from using UPS for setup to using spack:
  - old: setup -B cosmosis-ups <version>
  - new: spack load -r cosmosis <version>
- As an aside: creating an updated CosmoSIS package using spack requires far less expertise than does updating the cosmosis\_ups package.

# Science results (almost)

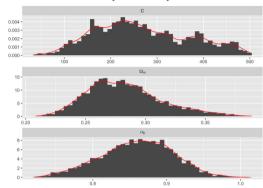

\* We are now concentrating on tuning up our software, using available grid resources.

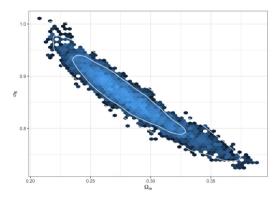

\* Many thanks to the *spack-dev* team who converted our use of UPS infrastructure to use of Spack and CVMFS.

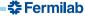